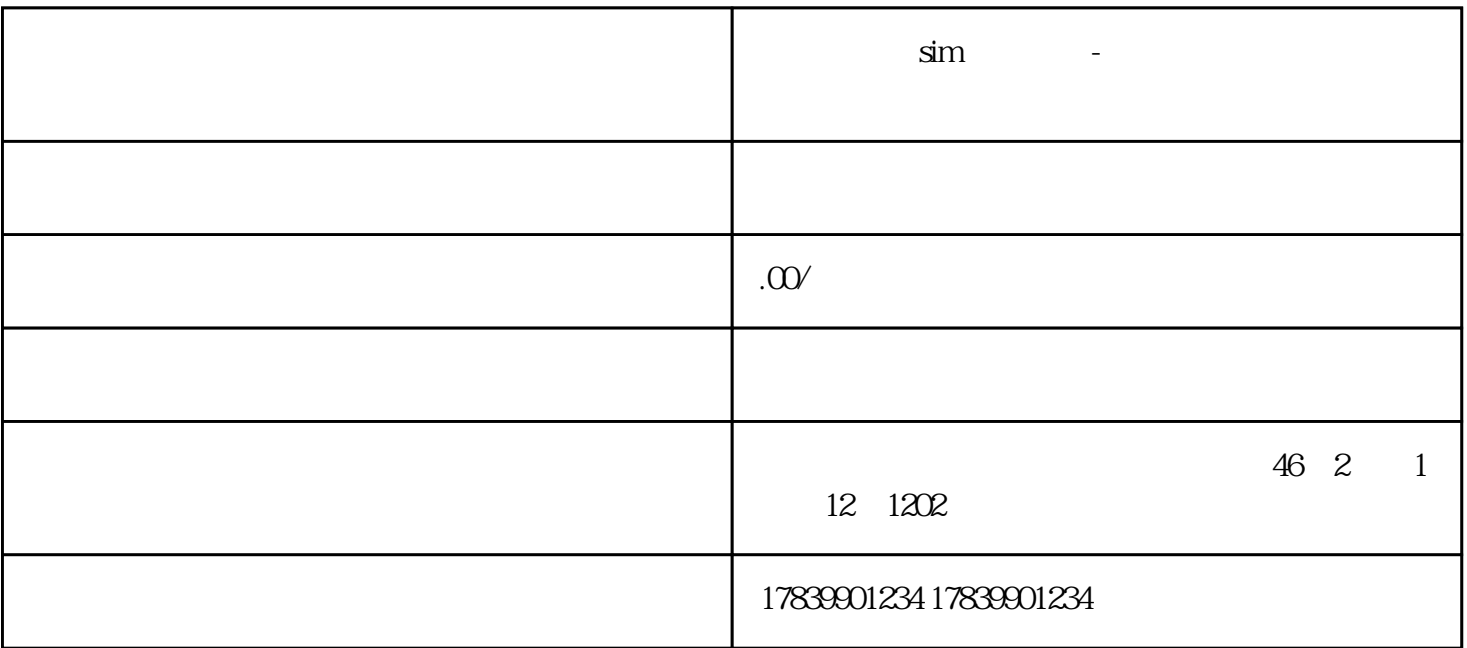

 $\mathrm{SIM}$ 

guanfangwangzhan

 $\text{SIM}$ 

 $1$ 

 $1$ 

 $2$ 

 $3$ 

 $APN$ 

APN

 $\overline{3}$ 

 $APP$ 

 $APP$ 

APP

2、激活方式

App

 $App$ 

4、使用流量卡

 $APP$ 

 $\text{SIM}$  $APP$  $APN$